# TTTプロットと理論分布

<sup>111111</sup> <sup>1111111111111111111</sup> <sup>111</sup> <sup>111111111111</sup> <sup>1111111111111111</sup> ・ s・ <sup>111111111111111</sup> <sup>1111111</sup> <sup>111</sup> <sup>11111</sup> <sup>111</sup> <sup>1111111111111111111111111111111111111111111</sup> <sup>11111</sup> """"" <sup>11111111111111111</sup> """ <sup>1111111111111111</sup> <sup>111111111</sup> <sup>111</sup>

<sup>1111111111111111111111111111111111111111111111111111</sup> """ <sup>1111111111111111111111111111111111111111111111111111111111111111111111111111111111111111111111</sup> <sup>111111111</sup> <sup>111111111111</sup> ・ E ・ 11 ・ <sup>1111111111</sup> """ <sup>111111</sup> <sup>11111111111111111</sup>

一一パソコン・グラフィックスの活用一一

尾崎 俊治・李 新祥 <sup>111111111111111111</sup> <sup>111111111111111111111111111111111111111111111111111111111111111111111111111111111111111111111111111111111111111111111111111111111111111111111111111111111</sup> 附1II IIIIIIIIIIIIIIIIIIIIIIIIIIIIIIIIIIIIIIIIIIIIIIIIIIIIIIIIIIIIIIIIIIIIIIIIIIIIIIIIIIIIIIIIIIIIIIIIn

 $\circledcirc$  extending the set of the set of the set of the set of the set of the set of the set of the set of the set of the set of the set of the set of the set of the set of the set of the set of the set of the set of the se

## 1.はじめに

著者がパソコンを研究室で使うようになって数 年になるが,その進歩発展は正に驚異的である. 偶然にも,日本と中国で別々に住んでいた著者が はじめて手にしたパソコンは APPLE II であっ た. もちろん,現在は8ビットマシンから16ビッ トマシンに変っている. 現在の16ビットのパソコ ンの能力は 10年前の大学の学科共通のミニコンの それより優れ,オフィスでも自宅でも身近に簡単 に使うことができるようになった.

パソコンの計算能力,記憶容量も魅力的である が、やはりグラフィック機能はそれ以上に魅力的 である. ミニコンなどに接続した高価なグラフィ ック・ディスプレイの代りとして,少々その能力 は落ちても数十万円のパソコンのグラフィック・ ディスプレイを活用することができるからであ る.本稿では,パソコンのグラフィック機能を活 用した統計解析ソフトウエアを紹介しよう.

統計解析において標本データが与えられている とき,そのデータを理論分布へあてはめる問題は 古くから議論されているが,いまだに完全に解決 されていない.そこで,本稿では打切りのない定 全データに対して,総試験時間統計量 (Tota\ Time on Test statistics, 以下 TTT 統計量と

おさき しゅんじ, Li Xinxiang 広島大学工学部 <sup>724</sup> 東広島市西条町大字下見

略す)をグラフィック画面にプロットして、よく 適合した理論分布を決定する方法について論及す る.以下では信頼性理論における故障データをも とに話を進めるが,打切りのない完全データなら ば,どのようなデータでもよい.

## 2. TTTプロットとTTT変換

寿命分布 F(x) の完全データの 個の )1煩序統計 量を  $X_0 = 0 \leq X_1 \leq X_2 \leq \cdots \leq X_n$ としよう. 平均寿 命  $\mu = \int_{a}^{\infty} \bar{F}(x) dx$ が存在すると仮定する.ここで,  $\bar{F}(\bm{x})$ =1- $F(\bm{x})$ は信頼度関数である.TTT統計 量を

$$
T_{i} = \sum_{j=1}^{i} (n-j+1) (X_j - X_{j-1}) (j=1, 2, \cdots, n)
$$
\n(1)

と定義する. さらに,標準TTT統計量を $U_i = T_i/2$  $T_n$   $(i=1, 2, \cdots, n)$  と定義する. 特に,  $F(x)$ を指 数分布と仮定すれば、 $U_i$ は一様分布 $U(0,1)$ にし たがう[2]. 縦軸に $U_i$ , 横軸に  $p_i = i/n$ をプロット すれば、これがTTTプロットとよばれる.

$$
{}\check{\mathcal{E}}\mathcal{L}, n \to \infty \; \& \; \check{\mathcal{E}} \; \check{\mathcal{E}} \; \check{\mathcal{E}} \; \check{\mathcal{E}} \; \check{\mathcal{E}} \; \check{\mathcal{E}} \; \mathcal{L}, \; \mathcal{T}, \; \text{TT}\mathcal{L} \; \hat{\mathcal{E}} \; \hat{\mathcal{E}} \; \mathcal{L}, \; n \to N \; \mathcal{L} \; \mathcal{L} \; \check{\mathcal{E}} \; \check{\mathcal{E}} \; \mathcal{L} \; \mathcal{L} \; \mathcal{
$$

が定義される. ここで,  $F^{-1}(p)$ は逆関数である. さらに,標準TTT変換は

$$
\Psi(p) = H(p)/\mu \tag{3}
$$

と定義される. 明らかに, $F(t)$ が指数分布ならば,  $\Psi(p)$ =pとなり、標準TTT 変換の曲線は単位正

(49) 307

1986 年 5 月号

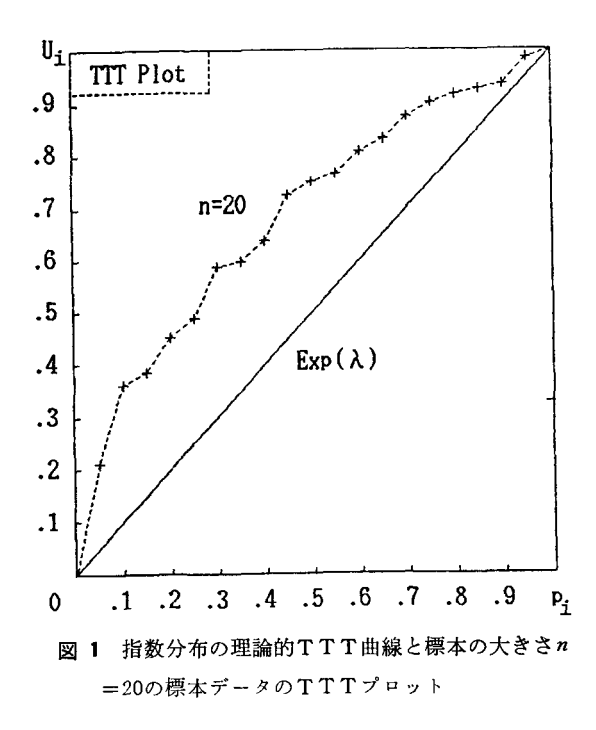

方形上の対角線である(図1参照).

エージング「1]と標準TTT変換との関係[2]も よく知られている.

IFR(DFR) $\Leftrightarrow$  $\Psi(p)$ は $[0,1]$ で凸(凹)関数.

IFRA(DFRA) $\Rightarrow$  $\psi$  ( $p$ )/ $p$  は (0,1) で減少(増 加)関数.

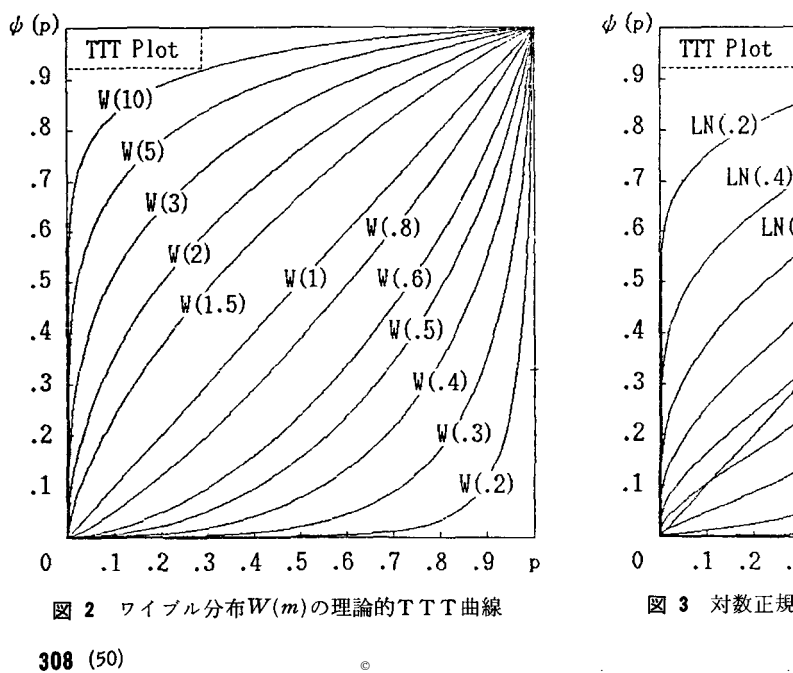

 $NBUE(NWUE) \Leftrightarrow \Psi(p) \geq (\leq) p(0 \leq p \leq 1).$ 

上記の関係を用いれば,標準TTT変換を描くこ とによって、エージングの概念 [1] がより理解し やすくなるでみろう.

さて、Xをワイブル分布  $W(m, \eta)$ 

$$
F(x) = 1 - \exp\left(-x/\eta\right)^m \left( x \ge 0, \eta \ge 0, \eta \ge 0, \eta \right)
$$
\n
$$
(4)
$$

とすれば,

$$
\Psi(p) = \frac{1}{\Gamma\left(1+\frac{1}{m}\right)} \int_0^{\left(\ln\frac{1}{1-p}\right)^{1/m}} \bar{F}(y) dy \quad (5)
$$

となり、パラメータッと独立である.ここで, $\Gamma$ (·) はガンマ関数.図2はいろいろなmに対するTTT プロットである.

 $X$ を対数正規分布 $LN(a, \sigma)$ 

$$
F(x) = \Phi\left(\frac{\ln x - a}{\sigma}\right) \quad (x > 0, a > 0, \sigma > 0) \tag{6}
$$

とすれば, 
$$
y = xe^{-a} \le \mathfrak{H} \mathfrak{H} \mathfrak{F} \delta \le
$$
,  
\n
$$
\Psi(p) = e^{-a^2/2} \left\{ \mathfrak{exp}[\Phi^{-1}(p)] \right\} = \overline{F}(y) dy \qquad (7)
$$

(注) I(D) FRA: lncreasing (Decreasing) Failure Rate Average NB(W)UE:New Better(Worse)than Used in Expectation

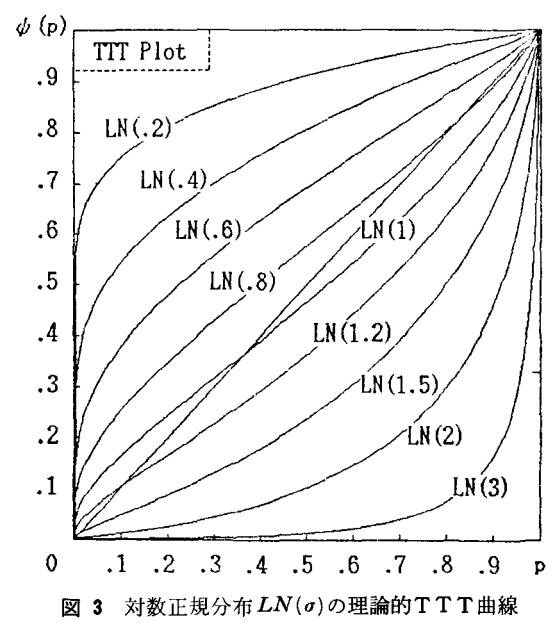

オベレーションズ・リサーチ

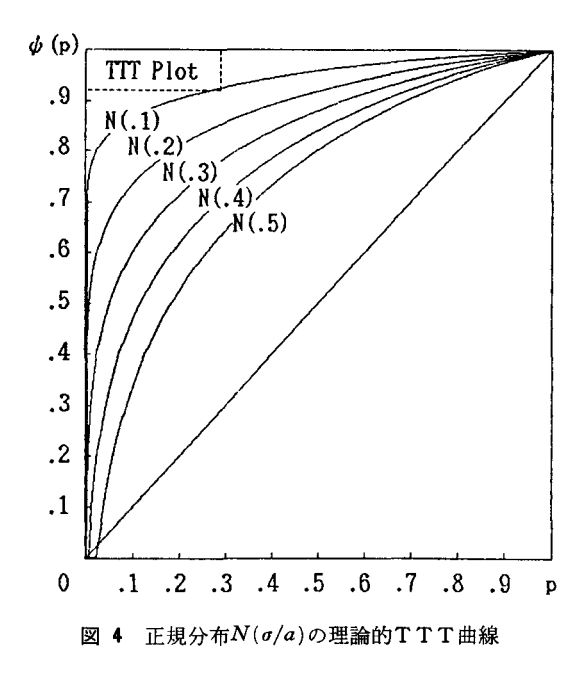

となり, パラメータ a と独立である. 図 3 はいろ いろな a に対するTTTプロットである.

を(片側の切れた)正規分布

F(x)= φ( E) (泣い>ω>0) (8) とすれば, =x/a と変換すると,

$$
\Psi(p) = \int_0^1 \left( \frac{1 + \frac{\sigma}{a} \Phi^{-1}(p)}{\bar{F}(y) dy} \right) \tag{9}
$$

となり、aおよび o の絶対的な大きさと独立で, 相対比率 $\sigma/a$ の大きさのみの関数となる. 図4は いろいろな  $\sigma/a$ に対するTTTプロットである.

これらの事実「3] は理論分布へのあてはめに対 して非常に有意義である.すなわち,標本データ がどんな理論分布へあてはめるかを考えるとき, 滴当な $m, \sigma, \delta$ るいは $\sigma/a$ の値だけを定めれば,上 記の3理論分布曲線と比較して、どの程度あては まるかが直観的にわかる. そして, TTTプロット とエージングの関係によって,分布の特徴を直観 的にとらえることができる.

経験的に曲線より直線へあてはめて判断するほ うが容易である.しかし TTT プロットでは指数 分布(m=1のワイブル分布も含む)を除いて,他の 分布は曲線である.たとえばワイフやル分布の統計

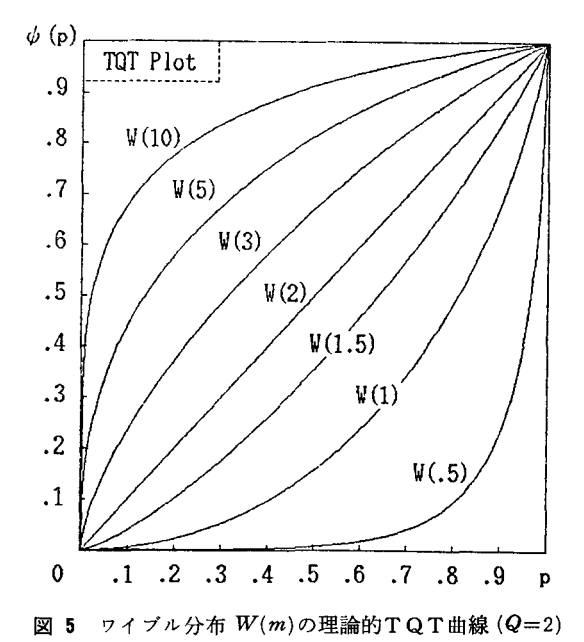

量  $X_i (i=1, 2, \dots, n)$  について,  $Y_i = X_i^Q$ と変換す

れば Q=m のときには指数分布統計量が得られ る. Yiを用いれば目的のワイブル分布は対角線近 辺にプロットされる.このようなプロットは TQ T(Total Q on Test)プロットとよばれる. 図5 は  $Y=X^2(Q=2)$ の標準TQT変換の曲線である.

## 3. TTT (TQT) プロットの対話型ソフ トウエア

前節で展開したTTT(TQT) プロットおよび変 換をグラフィック画面に描くソフトウエアを紹介 する. このソフトウエアは IBM 5550 を用いて BASIC で書いたものである. このソフトウエア の流れ図を図6に示す. メニュ方式による対話型 ソフトウエアを簡単に紹介する.

```
a. TTT プロットか TQT プロットを選ぶ.
What kind of plot do you want ? 
  1. TTT Plot 2. TQT Plot 
Please input the NUMBER ?
```
b. 故障データかワイブル,正規,対数正規分 布の乱数データかを選ぶ.

What kind of the input data do you want?

1986 年 5 月号

 $\circ$  (51) 309

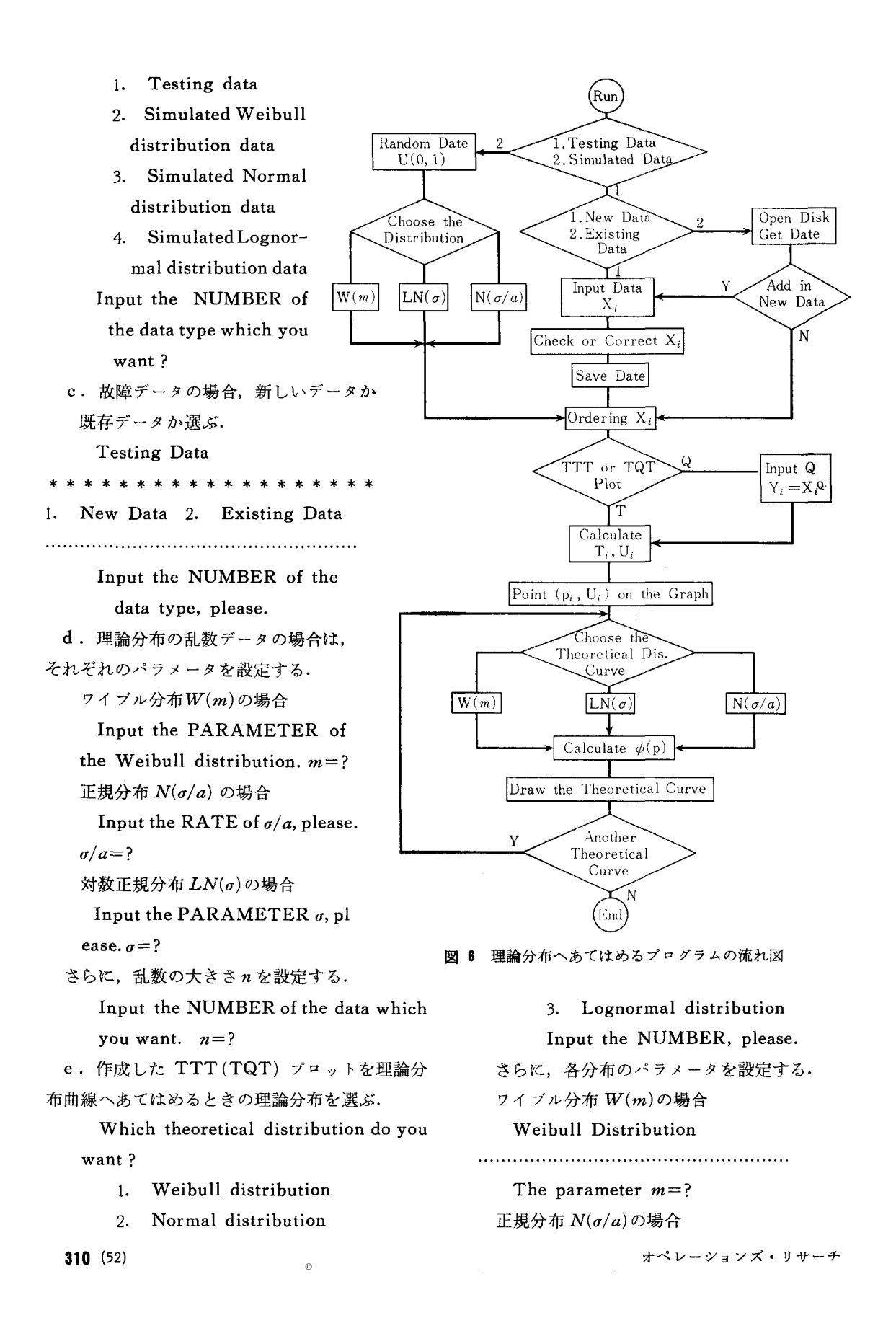

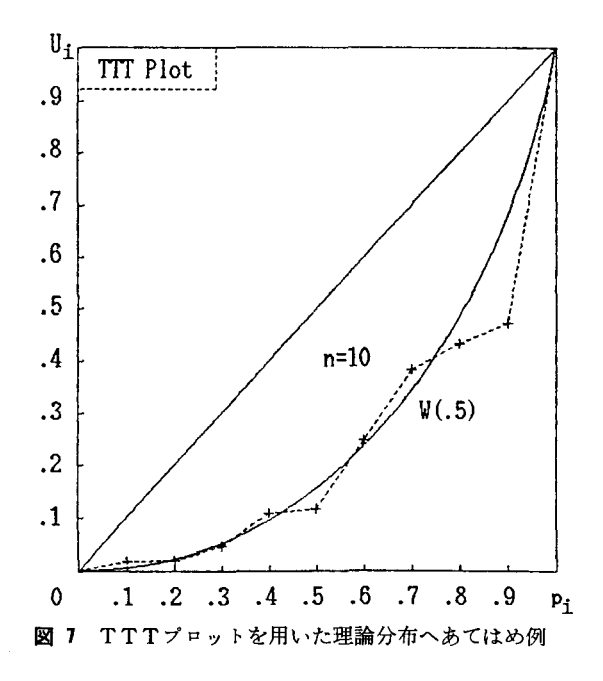

The rate of  $\sigma/a=?$ 

対数正規分布 LN(σ) の場合

Lognormal Distribution

The parameter  $\sigma$ =?

f.理論分布曲線へうまくあてはめるために, 別の分布曲線を描く. カランス インスコンスコンストリング 最後に, TTT プロットの単位正方形は実は正方

Do you try another theoretical curve  $(y/n)$  ?

### 4. 例

表1に示した故障データを理論分布へあてはめ よう. 前節のソフトウエアを用いると, m=0.5の ワイブルであてはめることができる(図7参照). そこで,  $Y_i = X_i^Q$  (Q=0.5) と変換して, TQTプ ロットを画面に出すと, m=0.5のワイブル分布に したがうことがよくわかる.

## 5. む す び

パソコンの対話型ソフトウエアとしては,メニ になってくる.初心者にはメニュ方式,熟練者に ュ方式とコマンド方式に大別することができる. 慣れないうちは,メニュ方式が馴染む.しかし, 慣れるにしたがって,メニュ方式は少々めんどう

はコマンド方式 ということにな 表 1 熟練者もしばらく使わな Xi るカ" いとコマンドを忘れて困るのも 1.207  $\mathbf{1}$ 123456789mm 1. 311 事実である.中年および「実年」  $\overline{2}$  $\overline{\mathbf{3}}$ 3.648 にとっては, いろいろ異なるソ 9.699 4 10.69 フトウエアのコマンドをすべて 5 28.79 6 覚えて, それぞれにマニュアル 52.17  $\overline{7}$ 63.26 なしに操作するのは至難のわざ 8 77.18 ٥ である(著者(尾崎)は学生に聞 440.9  $10$ くことにしている).

本稿で示したソフトウエアについても, いくつ かのモジュールはすでにある. 他のソフトウエア のモジュールを再使用することが可能と思われ る.再使用性 (reusability) を含めて,パソコンレ ベルのソフトウエア工学も大学で教育すべきであ ると著者は思っている. Normal Distribution

> 本論にもどると, TTT(TQT) プロットはどの 分布にあてはまるかを決定するには,大変有効な 方法である.しかし,そのパラメータを求めると なると,必ずしも有効な方法ではない.一度分布 を決定したならば、従来からある確率紙「47を用 いてパラメータを推定すればよい.

> 形でなく長方形になってしまった. これは、グラ フィック画面を正方形にしても,そのハードコピ ーは長方形になるからである. ここではグラフィ ック画面を優先した.

#### 参考文献

- [IJ Barlow, R. E. &. Proschan, F. :Statistical Theory of Reliability and Life Testing-Probability Models. Holt, Rinehart and Winson, New York, 1975.
- [2J Bergman, B. &. K!efsjö, B. "The Tota! Time on Test Concept and Its Use in Reliability Theory," Operations *Res.*, Vo1.32, pp.596 -606 (1984).
- [3J 李新祥・尾崎俊治 :TTT プロットを用いて故障デ ータを理論分布へあてはめる方法.未発表論文(1985).
- [4J 塩見・三費・斎藤・益田:信頼性における確率紙の つか 、方.日科技連出版社, 1984.

 $\circledcirc$  extending the set of the set of the set of the set of the set of the set of the set of the set of the set of the set of the set of the set of the set of the set of the set of the set of the set of the set of the se

1986 年 5 月号